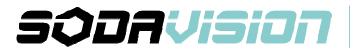

## Application Note : **How to calculate Basler's GigE camera bandwidth** Date: 09-June-2016 By: Melody Mok

## GigE Frame Grabber Cards and its Supported Bandwidth

| Part number   | Chipset used                                        | No. of Controller | Maximum Supported Bandwidth<br>per controller |
|---------------|-----------------------------------------------------|-------------------|-----------------------------------------------|
| PCIe-PoE2+    | Gigabit Ethernet ports by Intel® 82574L controllers | 2                 | 1000Mb/s = 125MB/s                            |
| PCle-PoE4+    | Gigabit Ethernet ports by Intel® 82574L controllers | 4                 | 1000Mb/s = 125MB/s                            |
| PCIe-PoE352at | GigE ports by Intel® I350-AM4 controller            | 2                 | 1000Mb/s = 125MB/s                            |
| PCle-PoE354at | GigE ports by Intel® I350-AM2 controller            | 4                 | 1000Mb/s = 125MB/s                            |

## Basler's Frame Rate Calculator do the job!

The Basler Frame Rate Calculator calculates the frame rate or line scan rate for your Basler area scan camera or line scan camera once a few parameters have been specified. For instance, should you wish to define an area of interest (AOI), the tool determines the maximum frame rate or line scan rate that can be achieved.

Link to download : http://www.baslerweb.com/en/support/tools/frame-rate-calculator

## EXAMPLE:

- 1. Define the maximum supported bandwidth of different host controllers
- 2. Use Basler's Frame Rate Calculator to get the "bandwidth needed"
- 3. Compare with the maximum supported bandwidth
- 4. DONE! :)

| BAS                             | LER                |     | Acquisition Controls Shutter Mode        | Global                 |  |
|---------------------------------|--------------------|-----|------------------------------------------|------------------------|--|
| Camera Category Select Category | Basler ace GigE    | J   | Trigger Mode                             | On                     |  |
| Camera Model                    |                    |     |                                          |                        |  |
| Select Model                    | acA1300-60gm /-NIR | -   | Camera :                                 | acA1300-60gm           |  |
| Standard Parameters             |                    |     | Max fps :                                | 67.45                  |  |
| AOI Width                       | 1                  | 282 | Shutter Mode : Global                    |                        |  |
| AOI Height                      | 1                  | 026 | Trigger Mode : On                        |                        |  |
| Packet Size, [Byte]             | 1                  | 500 | Bandwidth :                              | 93918664 B/s =93.9MB/s |  |
| Exposure Time, [µs]             |                    | 15  | Needed                                   |                        |  |
| Bit Depth                       | Mono 8             | -   |                                          |                        |  |
| GigE Parameters                 |                    |     | ∴ All the above i                        | mentioned frame grabbe |  |
| Bandwidth Reserve, [%]          |                    | 10  | can be used as it's maximum bandwidth is |                        |  |
| Inter-Packet Delay, [ticks]     |                    | 0   | 125MB/s.                                 |                        |  |
| Bandwidth Needed, [B/s]         | 93516              | 592 |                                          |                        |  |
| Frame Rate                      |                    |     |                                          |                        |  |